# urexam

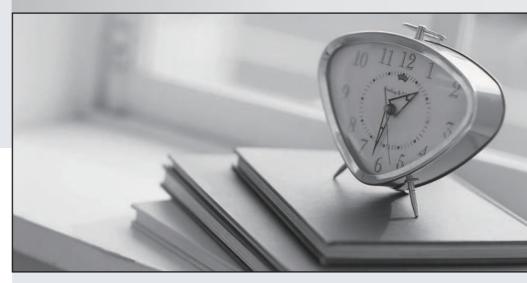

Higher Quality

Better Service!

We offer free update service for one year Http://www.ourexam.com Exam : 000-789

Title : IBM tivoli Storage resource

manager v1.2

implementation

Version: DEMO

#### 1.To push a Windows ITSRM agent, the target machine belongs to which of the following?

A.DNS

B.Workgroup

C.NT domain

**D.DHCP** 

#### Correct:C

# 2. What should be configured to notify the enterprise SNMP manager of an ITSRM event?

A.alert dispositions

B.event forwarding

C.alert forwarding

D.scan agent administration

#### Correct:A

# 3. What is the default SNMP community name for ITSRM?

A ITSRM

**B.SNMP** 

C.public

D.private

#### Correct:C

#### 4. You have a mounted SAN attached filesystem. How do you verify connectivity?

A.Isdev -Cc

B.sping

C.df

D.netstat

# Correct:C

# 5. What is the default retention period for alert log records?

A.30 days

B.90 days

C.6 months

D.1 year

#### Correct:B

#### 6. What report uses the information collected by a probe?

A.Availability

**B.Asset** 

C.Storage subsystems

D.Usage

# Correct:B

#### 7. What alert type is used to check for a "ram decreased" condition?

A.Storage SubSystem alert

**B.Computer alert** 

C.Filesystem alert

D.Directory alert

#### **Correct:B**

8. What are two possible factors that should be considered in troubleshooting the network connectivity between the ITSRM server and agent? (Choose two.)

A.Port availability

**B.Firewall** 

C.CRC errors

D.HBA malfunction

E.Malfunctioning GBIC

#### **Correct: A B**

# 9. Where in the navigation tree do you define filesystem extensions?

A.Alerting

B.Filesystem

C.Administrative Services

**D.Policy Management** 

#### Correct:D

# 10. How do you determine the port number being used by SNMP in Unix?

A.cat /etc/inetd.conf

B.netstat -a

C.cat /etc/SNMP.conf

D.cat /etc/services

#### Correct:D

#### 11. What report displays the association of computers and filesystems to LUNs?

A.Reporting->Storage SubSystems

B.Reporting->LUN List

C.Reporting->Storage SubSystems->By Computer

D.Reporting->By Disk

#### Correct:C

# 12. What are two names of ITSRM services listed in the ITSRM user interface? (Choose two.)

A.Websphere

**B.Server** 

C.Scheduler

D.Chargeback

E.Database

#### Correct:B C

# 13. How are the agent logs accessed?

A.Administrative Services->Services->log

B.Administrative Services->Agents->right click and select view log

C.Administrative Services->Agents->click on view log

D.Administrative Services->Services->right click on view log

#### Correct:B

# 14. Which reports provide good pre-assessments of storage prior to deploying Tivoli Storage Manager (TSM)?

A.Batch Reports->Capacity-> Storage SubSystems

B.System Reports->Storage Modification Times

C.Backups->Computer->

D.Reports->Capacity->Storage Modification Times

#### Correct:B

#### 15. Which two reports are available for reviewing an Alert Log? (Choose two.)

A.Filesystem

B.OS user group

C.Login exceptions

D.File

E.Security group

# **Correct: A B**

# 16. You are setting up a web browser in Windows. What is the default directory path to the ITSRM home page?

A.\program files\TSRM\gui

B.\program files\tivoli\TSRM\gui

C.\tivoli\TSRM\gui

D.\user\local\tivoli\gui

#### Correct:B

#### 17. Once in DB2 Control Center->Databases, how do you create a database using the wizard?

A.left click Databases... Selected... Add

B.Create->Database using wizard

C.Tools->create Database using wizard

D.Start Programs->Create Database

#### Correct:B

#### 18. You are using online execution for ChargeBack. Where does the generated output file go?

A.It is displayed immediately on the screen.

B.It goes to a printer.

C.It goes to an output file which you enter each time.

D.It goes to the default output file specified.

#### Correct:D

# 19. Where are the messages from the agent installation stored on a Windows system?

A.x:\Program Files\tivoli\TSRM\log\TSRM\_Inst.log

B.x:\Program Files\tivoli\TSRM\log\installyyyymmdd###.log

C.x:\Program Files\tivoli\TSRM\log\TSRM\_Agent.log

D.x:\Program Files\tivoli\TSRM\log\Install.log

#### Correct:B

# 20. What are two new features of ITSRM V1.2? (Choose two.)

A.LUN provisioning

**B.ESS** Reporting

C.SCSI provisioning

D.Java GUI

E.NetWare support

# **Correct: A B**